# LASSONDE

**LASSONDE** 

#### **Motivating Example: A Book of Objects**

# **Generics in Java**

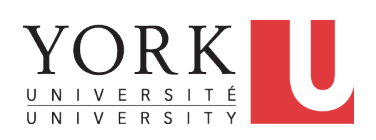

#### EECS2030 B & E: Advanced Object Oriented Programming Fall 2021

#### CHEN-WEI WANG

### 1 **public class** *Book* {

- 2 **private String**[] *names*;
- 3 **private Object**[] *records*;
- 4 */\* add a name-record pair to the book \*/*
- 5 **public void** *add* (**String** *name*, **Object** *record*) { *...* }
- 6 */\* return the record associated with a given name \*/* 7 **public Object** *get* (**String** *name*) { *...* } }
	-

#### Question: Which line has a type error?

- 1 *Date birthday*; **String** *phoneNumber*; 2 *Book b*; **boolean** *isWednesday*;
- $3 \mid b = \text{new}$  *Book*():
- 4 *phoneNumber* = "416-67-1010";
- 5 *b*.*add* ("Suyeon", *phoneNumber*);
- 6  $birthday = new Date(1975, 4, 10);$
- 7 *b*.*add* ("Yuna", *birthday*);
- $8$  | *isWednesday* = *b.get*("Yuna")*.getDay*() == 4;

#### **3 of 19**

# **Learning Outcomes**

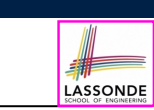

This module is designed to help you learn about:

- **1.** A *general* collection Object []: storage vs. retrieval
- **2.** A *generic* collection E[]: storage vs. retrieval
- **3.** Reinforce: Polymorphism, *Type Casting*, instanceof checks

# **Motivating Example: Observations (1)**

- In the Book class:
	- By declaring the attribute

**Object**[] *records*

We meant that each book instance may store any object whose *static type* is a *descendant class* of Object.

○ Accordingly, from the return type of the get method, we only know that the returned record is an Object, but not certain about its *dynamic type* (e.g., Date, String, *etc.*).

∴ a record retrieved from the book, e.g., b. get ("Yuna"), may only be called upon methods in its *static type* (i.e,. Object).

- $\bullet$  In the tester code of the Book class:
	- In **Line 1**, the *static types* of variables birthday (i.e., Date) and phoneNumber (i.e., String) are *descendant classes* of Object.
- So, **Line 5** and **Line 7** compile. **4 of 19**

**2 of 19**

#### **Motivating Example: Observations (2) Motivating Example: Observations (2.2)** LASSONDE LASSONDE Imagine that the tester code (or an application) stores 100 In a *polymorphic collection*, *dynamic types* of stored objects different record objects into the book. (e.g., phoneNumber and birthday) need not be the same. ○ All of these records are of *static type* Object, but of distinct ○ Methods expected on the *dynamic types* (e.g., method getDay *dynamic types*. of class Date) may be new methods **not** inherited from Object. ○ This is why **Line 8** would fail to compile, and may be fixed using an **Object**  $rec1 = new \textbf{Cl}()$ ;  $b.add(..., rec1)$ ; explicit *cast* : **Object** *rec2* = **new** *C2*(); *b*.*add*(*...*, *rec2*); *... isWednesday* = ((*Date*) *b*.*get*("Yuna")).*getDay*() == 4; **Object** *rec100* = **new** *C100*(); *b*.*add*(*...*, *rec100*); ○ But what if the *dynamic type* of the returned object is not a Date? where classes *C1* to *C100* are *descendant classes* of Object. *isWednesday* = ((*Date*) *b*.*get*("Suyeon")).*getDay*() == 4; ○ **Every time** you retrieve a record from the book, you need to check "exhaustively" on its *dynamic type* before calling some method(s). ○ To avoid such a ClassCastException at runtime, we need to **Object** *rec* = *b*.*get*("Jim"); check its *dynamic type* before performing a cast: **if** (*rec* **instanceof** *C1*) { ((*C1*) *rec*).*m1*; } **if** (*b*.*get*("Suyeon") **instanceof** *Date*) { *... isWednesday* = ((*Date*) *b*.*get*("Suyeon")).*getDay*() == 4; **else if** (*rec* **instanceof** *C100*) { ((*C100*) *rec*).*m100*; } } ○ Writing out this list multiple times is tedious and error-prone! **7 of 19 5 of 19**

**Motivating Example: Observations (2.1)**

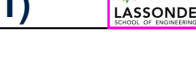

- It seems: Combining *instanceof* checks & *type casts* works.
- $\bullet$  Can you see any potential problem(s) w.r.t. the *Single-Choice* design principle?
- **Hints:** What happens when you have a large number of records of distinct *dynamic types* stored in the book (e.g., Date, String, Person, Account, *etc.*)?

### **Motivating Example: Observations (3)**

We need a solution that:

• Saves us from explicit instance of checks and type casts

LASSONDE

• Eliminates the occurrences of ClassCastException

As a sketch, this is how the solution looks like:

- $\bullet$  When the user declares a Book object b, they must *commit to the kind of record that b stores at runtime* . e.g., b stores either Date objects only or String objects only, but *not a mix*.
- When attempting to **store** a new record object rec into b, what if rec's *static type* is not a **descendant class** of the type of book that the user previously commits to?

⇒ A *compilation error*

- When attempting to **retrieve** a record object from b, there is *no longer a need to check and cast* .
- <sup>∵</sup> *Static types* of all records in <sup>b</sup> are guaranteed to be the same. **8 of 19**

**6 of 19**

# LASSONDE

LASSONDE

## **Parameters**

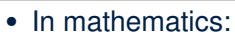

- The same *function* is applied with different *argument values*. e.g., 2+3, 1+1, 10 + 101, *etc.*
- We *generalize* these instance applications into a definition. e.g., +:  $(\mathbb{Z} \times \mathbb{Z}) \rightarrow \mathbb{Z}$  is a function that takes two integer *parameters* and returns an integer.
- In Java programming:
	- We want to call a *method*, with different *argument values*, to achieve a similar goal.
		- e.g., acc.deposit(100), acc.deposit(23), *etc.*
	- We generalize these possible method calls into a definition. e.g., In class Account, a method void deposit(int amount) takes one integer *parameter* .
- When you design a mathematical function or a Java method, always consider the list of *parameters* , each of which representing a set of possible *argument values*. **9 of 19**

# **Java Generics: Observations**

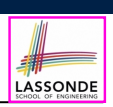

- $\bullet$  In class Book:
	- At the class level, we *parameterize the type of records* that an

instance of book may store:  $|$  class Book< $E$ 

where  $E$  is the name of a type parameter, which should be *instantiated* when the user declares an instance of Book.

- Every occurrence of Object (the most general type of records) is replaced by *E* .
- As soon as  $E$  at the class level is committed to some known type (e.g., Date, String, *etc.*), every occurrence of *E* will be replaced by that type.
- $\bullet$  In the tester code of  $\texttt{Book}$ :
	- o In **Line 2**, we commit that the book b will store Date objects only.<br>○ **Line 5** now fails to compile. [String is not Date's descendant
	- **String is not Date's descendant]**
	- **Line 7** still compiles.

**12 of 19**

- **Line 8** does *not need* any instance check and type cast, and does *not cause* any ClassCastException.
- ∵ Only Date objects were allowed to be stored. **11 of 19**

# **Java Generics: Design of a Generic Book**

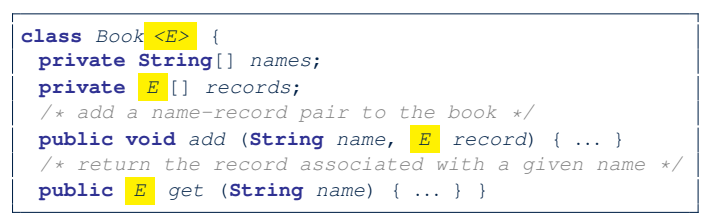

#### Question: Which line has a type error?

- 1 *Date birthday*; **String** *phoneNumber*; 2 *Book<Date> b* ; **boolean** *isWednesday*;  $3 | b = new Book$ 4  $\sqrt{p}$  phoneNumber = "416-67-1010"; 5 *b*.*add* ("Suyeon", *phoneNumber*); 6  $\overline{b}$  *birthday* = **new** *Date*(1975, 4, 10);<br>7  $\overline{b}$ , *add* ("Yuna", *birthday*); 7 *b*.*add* ("Yuna", *birthday*);
- $8 \mid i$ *sWednesday* = *b.get*("Yuna")*.getDay*() == 4;

# **Example Generic Classes: ArrayList**

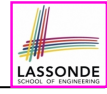

#### An **ArrayList** acts like a "resizable" array (indices start at 0). *Extra tutorial here*.

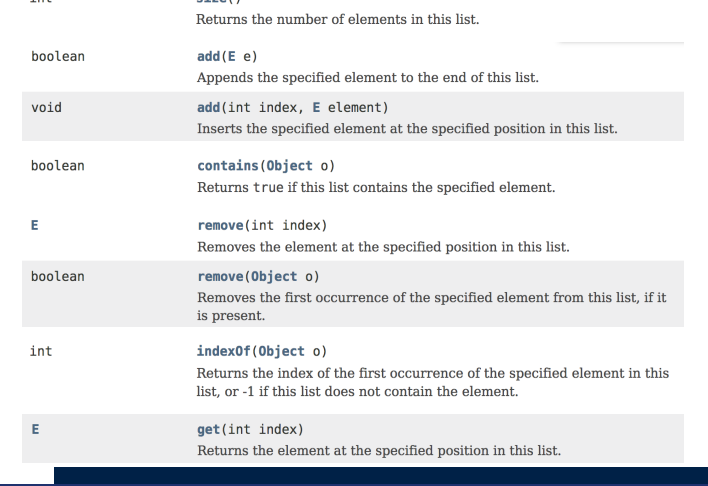

#### **Using Generic Classes: ArrayList**

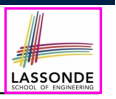

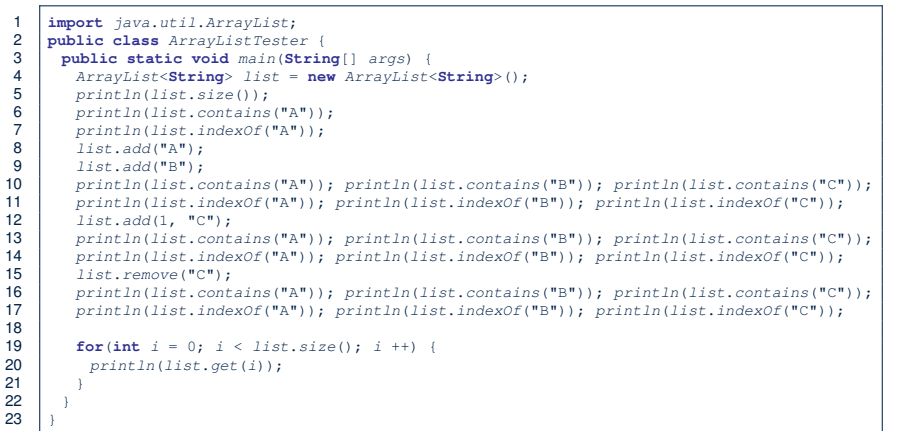

**13 of 19**

#### **Using Generic Classes: HashTable**

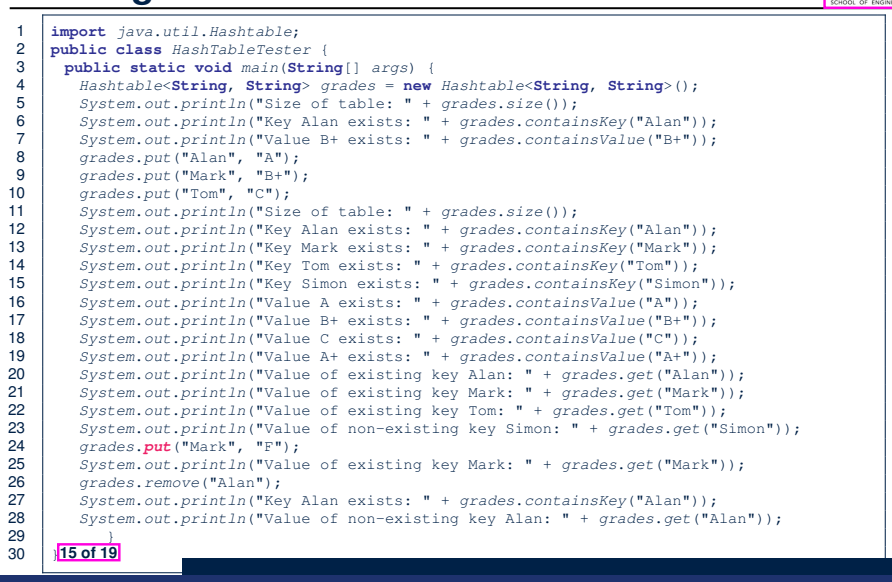

#### **Example Generic Classes: HashTable**

# LASSONDE

#### A HashTable acts like a two-column table of (searchable) keys and values. *Extra tutorial here*.

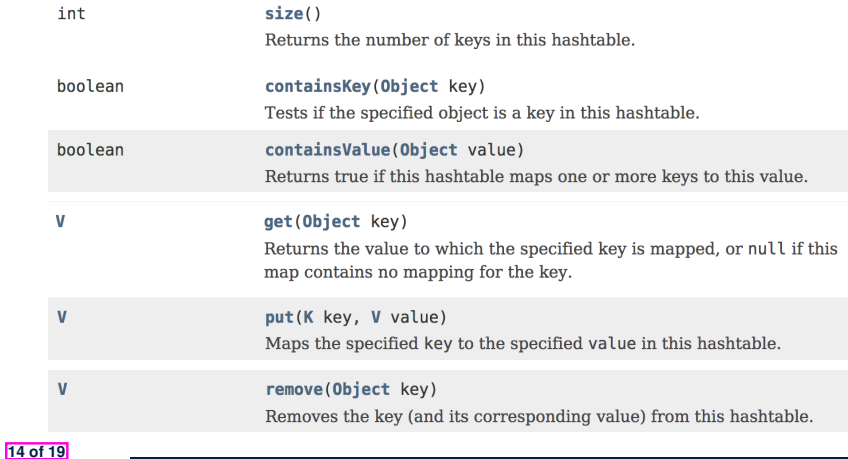

#### **Bad Example of using Generics**

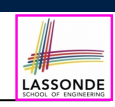

LASSONDE

#### Has the following client made an appropriate choice?

*Book*<**Object**> *book*

#### *NO*!!!!!!!!!!!!!!!!!!!!!!!

- It allows **all** kinds of objects to be stored.
	- ∵ All classes are descendants of *Object*.
- We can expect **very little** from an object retrieved from this book.
	- ∵ The *static type* of book's items are *Object*, root of the class
- hierarchy, has the *minimum* amount of methods available for use. ∵ Exhaustive list of casts are unavoidable.

[ **bad** for extensibility and maintainability ]

#### **Beyond this lecture** *...*

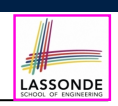

LASSONDE

- Study https://docs.oracle.com/javase/tutorial/ java/generics/index.html for further details on Java generics.
- Play with the source code ExampleBooks.
- Review the basic ArrayList and HashTable methods:
	- ArrayList: https://www.youtube.com/watch?v=Gg\_RRaGN7o8&list= PL5dxAmCmjv\_4uhxBzBt-CnSGw6kZ9C-xe&index=5
	- Hashtable: https://www.youtube.com/watch?v=vM\_JTnvDn1g&list= PL5dxAmCmjv\_4uhxBzBt-CnSGw6kZ9C-xe&index=7

#### **Index (2)**

**Using Generic Classes: ArrayList**

**Example Generic Classes: HashTable**

**Using Generic Classes: HashTable**

**Bad Example of using Generics**

**Beyond this lecture** *...*

#### **17 of 19**

**19 of 19**

#### **Index (1)**

**Learning Outcomes**

**Motivating Example: A Book of Objects**

**Motivating Example: Observations (1)**

**Motivating Example: Observations (2)**

**Motivating Example: Observations (2.1)**

**Motivating Example: Observations (2.2)**

**Motivating Example: Observations (3)**

**Parameters**

**Java Generics: Design of a Generic Book**

**Java Generics: Observations**

**Example Generic Classes: ArrayList**

**18 of 19**

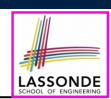